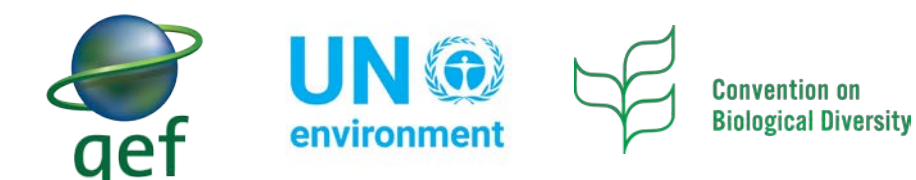

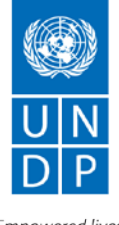

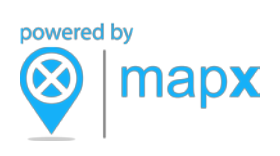

Empowered lives. Resilient nations.

## Regional Orientation to the UN Biodiversity Lab Asia| English Agenda

## 29 August 2018, 3am – 5am Eastern Standard Time/New York time

## **This webinar will be hosted using Go-To-Webinar. To attend the webinar you must register in advance here[: https://bit.ly/2vwMPML](https://bit.ly/2vwMPML)**

*If you are already registered for the 6NR Technical Webinar Series, you do not need to re-register for this webinar. If you are registering for the first time, click on the registration link and provide the required information. A confirmation email will be sent to the email address that you provide. It includes a link to the webinar. Please keep this email and click on the link on the day of the webinar to join the session. You will also receive a reminder email one hour before the workshop begins. If you do not received the confirmation email, please check your junk email folder.*

By the end of 2018, Parties are required to submit a Sixth National Report (6NR), and will need to use data and indicators to assess their progress. To support this goal, the [CBD Secretariat,](http://www.cbd.int/) [UNDP,](http://www.undp.org/) and [UN Environment](https://www.unenvironment.org/) worked in a partnership to develop the [UN Biodiversity Lab,](https://www.unbiodiversitylab.org/) which is funded by the [Global Environment Facility](https://www.thegef.org/) and powered by [MapX.](http://www.mapx.org/) This online geospatial platform combines accessible, high-quality global geospatial data and analysis tools. Parties can use this platform to address elements of their 6NR, and to make evidence-based decisions about conservation and sustainable development targets. The UN Biodiversity Lab was launched this July at the CBD's 22nd [Meeting of the Subsidiary Body on Technical, Technological and Scientific Advice \(SBSTTA 22\).](http://www.undp.org/content/undp/en/home/news-centre/news/2018/un-biodiversity-lab-launched-to-revolutionize-biodiversity-plann.html) It brings together spatial data from the [UN Environment World Conservation Monitoring Centre,](https://www.unep-wcmc.org/) [the](http://www.grid.unep.ch/index.php?lang=en)  [Global Resource Information Database \(GRID-Geneva\),](http://www.grid.unep.ch/index.php?lang=en) [NASA,](https://www.nasa.gov/) and several other UN agencies and premier research institutions.

This two-hour webinar will provide the countries in your region with a virtual orientation to the UN Biodiversity Lab. You will learn how the UN Biodiversity Lab can be used to support preparation of a data-driven 6NR. We will also show you how to upload national-level data into your country's private analysis space. You will receive an overview of how to analyze your country's national and global geospatial data to make assessments about progress to achieve several Aichi Biodiversity Targets, implement your NBSAP, and achieve expected conservation outcomes. You will also have the opportunity to interact with spatial data experts, 6NR specialists, and the web development team.

We highly encourage 6NR teams, Ministry of Environment colleagues affiliated with the 6NR project, national teams dedicated to the analysis of spatial data, UNDP Country Office staff, and UN Environment regional hub staff to attend this two-hour training.

The countries invited to this region's virtual orientation workshop include: Bangladesh, Bhutan, Cambodia, China, India, Indonesia, Kazakhstan, Kyrgyzstan, Lao People's Democratic Republic, Malaysia, Maldives, Mongolia, Myanmar, Nepal, Pakistan, Palau, Papua New Guinea, Philippines, Sri Lanka, Tajikistan, Thailand, Timor-Leste, Turkmenistan, Uzbekistan, Viet Nam.

## **Introductory Webinar Agenda:**

- 1. **Introduction of the UN Biodiversity Lab** *(10 minutes)*
- 2. **UN Biodiversity Lab data, functionalities, and services offered** *(15 minutes)*
- 3. **UN Biodiversity Lab project team and focal points** *(5 minutes)*
- 4. **Question & answer session** *(20 minutes)*
- 5. **Using the UN Biodiversity Lab to achieve the ABTs and the 2050 Vision** *(20 minutes)*
- 6. **Introduction to national private analysis spaces on UN Biodiversity Lab** (*20 minutes*)
- 7. **Question & answer session** *(25 minutes)*
- 8. **Concluding remarks** *(5 minutes)*